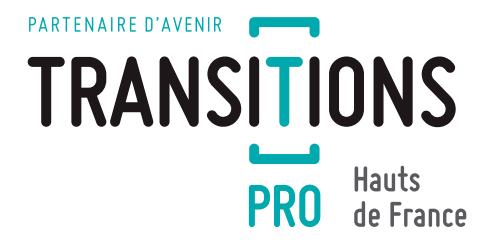

# *LE DOSSIER PTP DE VOTRE SALARIÉ A ÉTÉ ACCEPTÉ*

# Ce qu'il faut savoir ...

Nous vous invitons à consulter régulièrement votre espace employeur

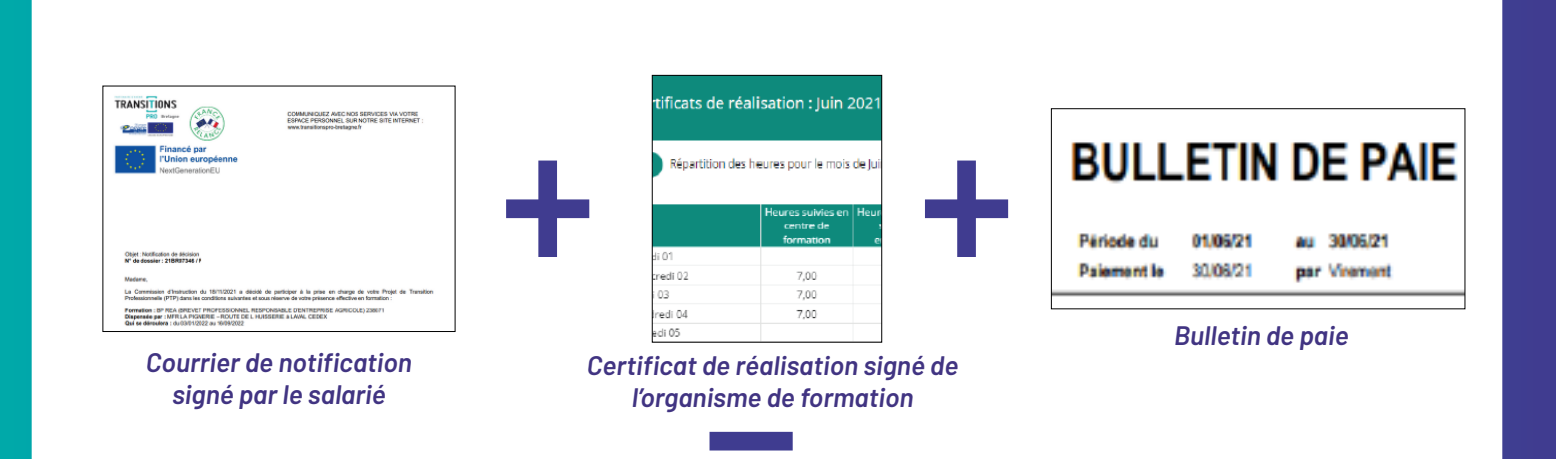

# REMBOURSEMENT DU SALAIRE SOUS 1 MOIS\*

*1*

**Suite à l'acceptation du dossier de votre salarié, vous recevez une notification par mail indiquant que le courrier de décision estdisponible sur votre espace employeur. Ce courrier vous informe du détail de la prise en charge du salaire de votre employé. Votre salarié a reçu le même type de courrier. Il doit le signer et le redéposer sur son espace.**

**Vous pouvez y accéder dans le menu «Mes dossiers», en cliquant sur la loupe à côté du numéro de dossier de votre salarié. Puis dans l'onglet document rubrique courrier.**

\* si les documents déposés sont complets (accord, certificats de réalisation, bulletin de salaire…)

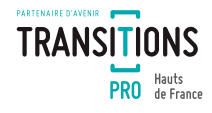

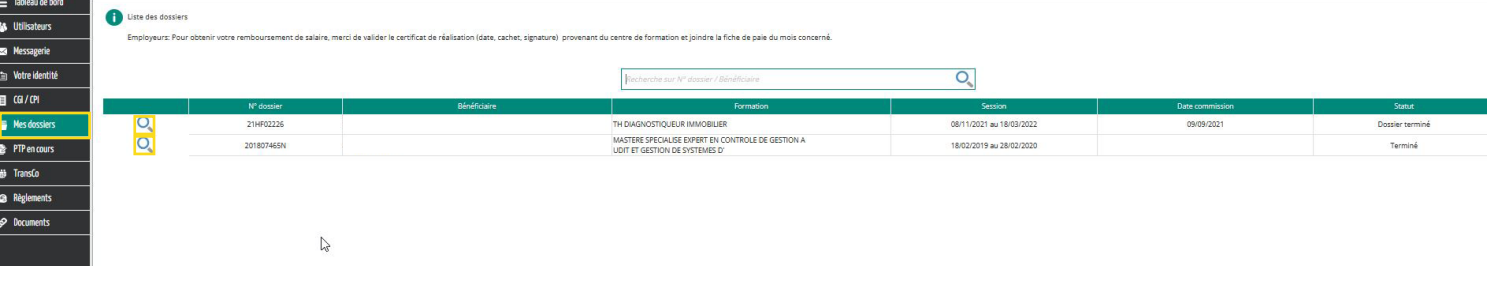

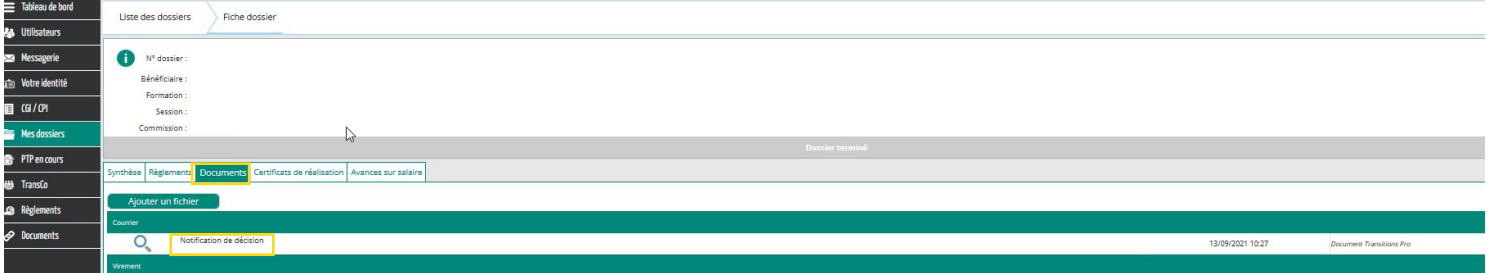

**Vous avez des questions ou une réclamation concernant un dossier accepté : vous pouvez utiliser la rubrique « messagerie » et sélectionner le service en fonction du type de dossier et du secteur géographique avant de déposer votre message.**

# *Votre salarié démarre sa formation.*

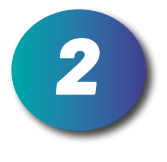

**Chaque mois, vous recevez une notification vous précisant que l'organisme de formation a déposé le certificat de réalisation. Ce document vous permet de suivre l'assiduité de votre salarié en formation (présence et absence journalière).**

**Vous pouvez y accéder dans le menu** «Mes dossiers»**, en cliquant sur la loupe à côté du numéro de dossier de votre salarié. Puis dans l'onglet** «Certificats de réalisation».

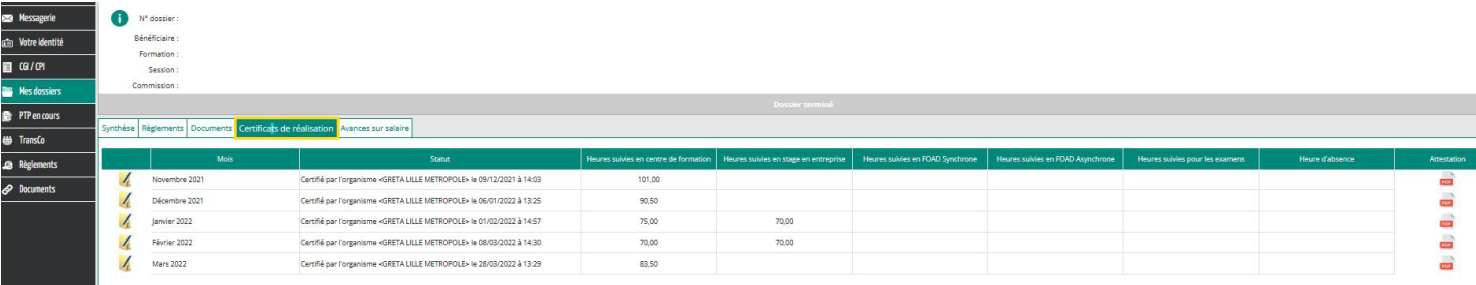

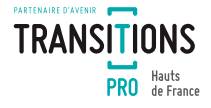

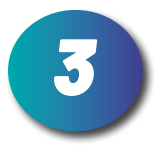

### *Tous les mois :*

**Vous devez déposer le bulletin de salaire de votre salarié. Ce justificatif déclenchera le remboursement de salaire. Pour cela, vous devez :**

- **vous rendre dans l'onglet** «Documents» **du dossier de votre salarié et cliquer sur** «ajouter un fichier».
- **sélectionner** la bonne catégorie de document**, vous trouverez cette information sur la notification d'acceptation le numéro de dossier et l'espace territorial concerné, par exemple «Lille».**
- **charger votre fichier.**
- **cliquer sur** «OK».

**C'est également via cet onglet que vous pouvez nous transmettre tout autre document que vous jugez utile.**

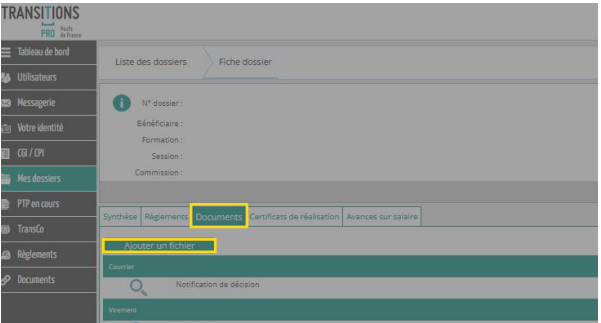

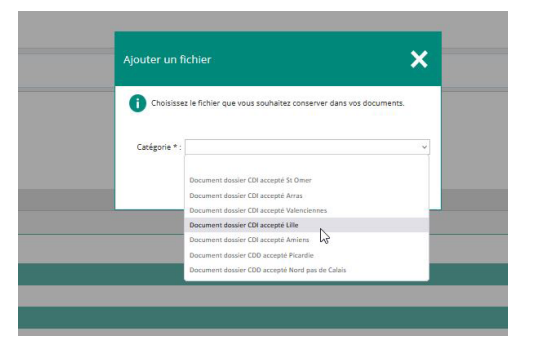

**À partir de la date de dépôt du bulletin de salaire, Transitions Pro Hauts-de-France vous remboursera sous un** délai maximum d'un mois\***. Deux façons de suivre vos remboursements :**

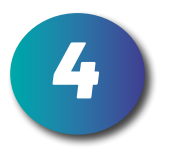

## *Par dossier : dans l'onglet «Règlements» de chaque dossier*

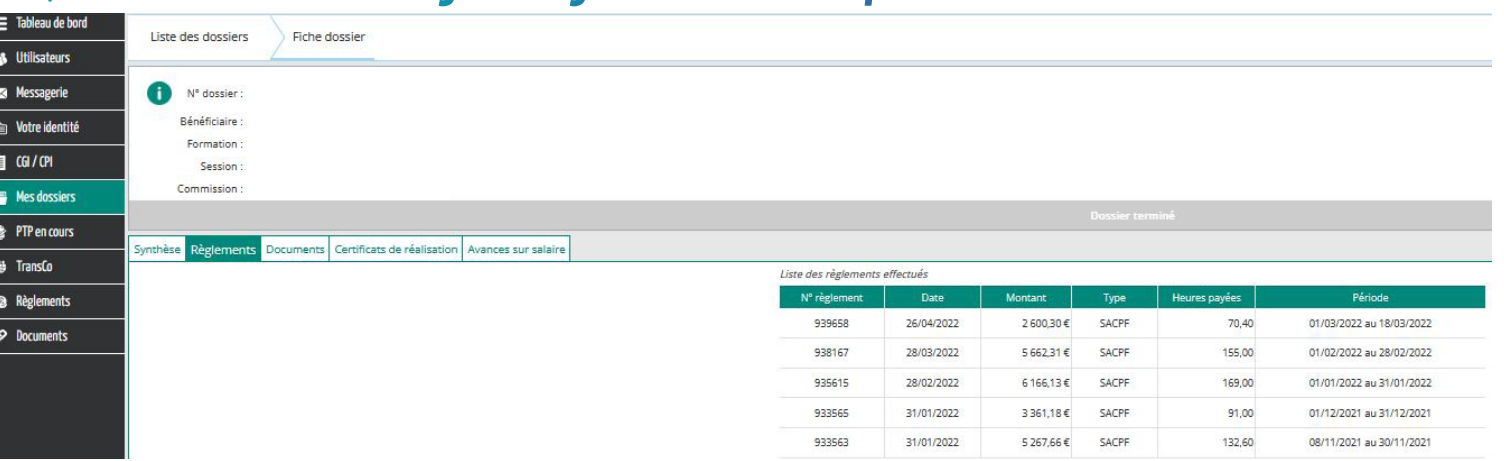

\* si les documents déposés sont complets (accord, certificats de réalisation, bulletin de salaire…)

# *Par période : dans le menu «Règlements» à gauche de l'écran*

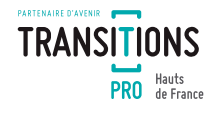

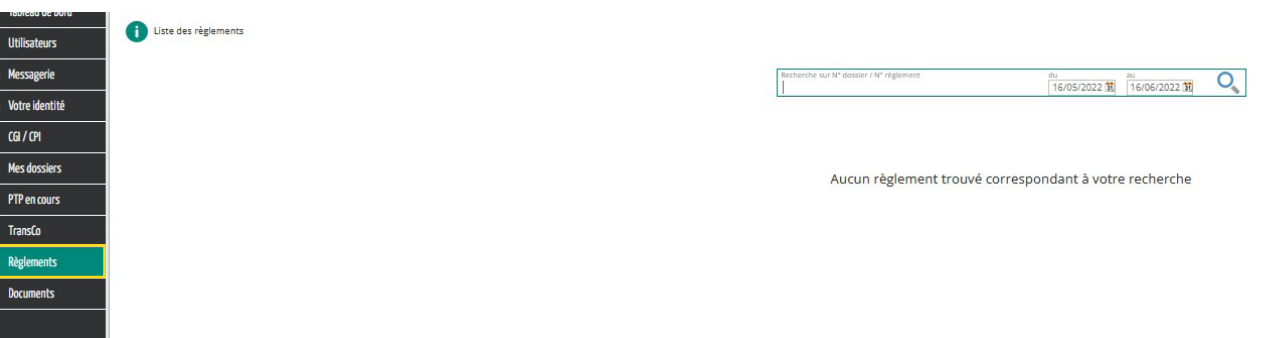

### **Vous pouvez exporter les données pour faciliter votre pointage comptable.**

*5*

**Chaque mois Transitions Pro Hauts-de-France rembourse la** partie fixe et variable mensuelle **du bulletin de salaire. Pour les** primes annuelles**, vous devez transmettre le bulletin de salaire du mois où elles sont versées (même si le salarié n'est plus en formation). Nous remboursons les primes au prorata de sa présence en formation. Vous recevrez une notification lorsque nous effectuons le virement mensuel, l'avis de virement est consultable dans le menu de gauche/ rubrique documents/ virements.**

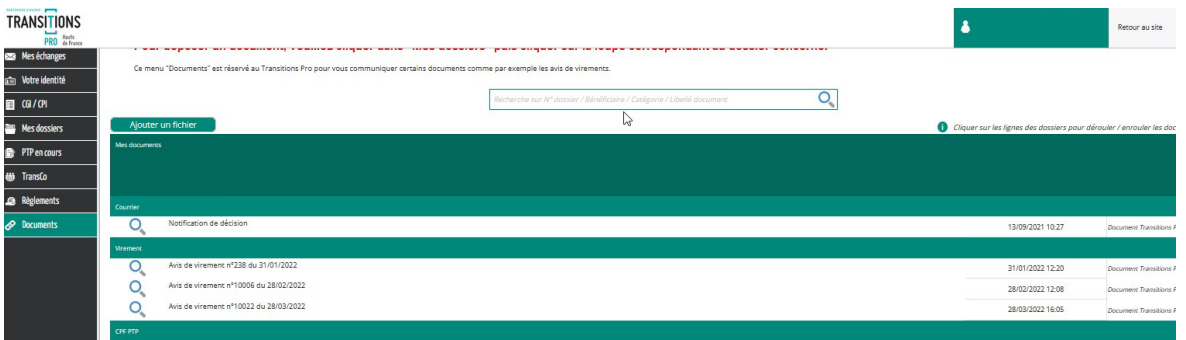

*Exemple : votre salarié part en formation de septembre 2022 à mai 2023. Il perçoit habituellement une prime annuelle en décembre et une prime de vacances en juin.*

#### **• En décembre 2022 :**

vous déposez le bulletin avec mention de la prime pour l'exercice 2022. Votre salarié finit sa formation en mai 2023.

#### **• En juin 2023 :**

vous devez déposer le bulletin avec mention de la prime de vacances.

#### **• En décembre 2023 :**

vous devez déposer le bulletin avec mention de la prime annuelle pour l'exercice 2023. Remboursement au prorata de sa présence entre janvier et mai 2023.

#### **•** Clôture du dossier chez Transitions Pro Hauts-de-France.

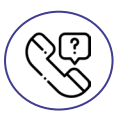

#### Pour contacter votre service paiements par téléphone

*03 21 38 95 60 pour toute question concernant les dossiers des départements* **59, 62.** *03 22 71 70 77 pour toute question concernant les dossiers des départements* **80,60,02.**